# **v1.24\_Keepalived**

- [keepalived](#page-0-0)  $\bullet$ 
	- $\bullet$  [keepalived](#page-0-1)
	- $\bullet$  [keepalived](#page-0-2)
		- [-](#page-1-0)  $\bullet$  [replicaSet MongoDB.](#page-3-0)
	- [/ keepalived](#page-4-1)

## <span id="page-0-0"></span>keepalived

 keepalived open source , (high availabilitty) (load-balancing). VRRP, Linux Vitrual Server (IPVS). Keepalived Eltex , . Keepalived SoftWLC, VRRP.

## <span id="page-0-1"></span>keepalived

( root):

```
root@master:/# apt update
root@master:/# apt install keepalived
```
Keepalived :

```
root@master:/# systemctl enable keepalived
root@master:/# systemctl start keepalived
```
## <span id="page-0-2"></span>keepalived

keepalived :

<span id="page-0-3"></span>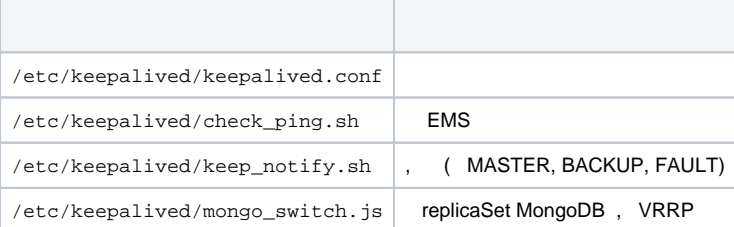

#### **/etc/keepalived/keepalived.conf**

```
! Configuration File for keepalived
global_defs {
   script_user root
   enable_script_security 
}
vrrp_script check_network {
    script "/etc/keepalived/check_ping.sh"
    interval 5
    weight 50
    fall 3
    rise 3
    init_fail
    user root
}
vrrp_instance VI_SWLC {
    state BACKUP
     interface <interface>
    virtual_router_id 1
    track_script {
        check_network
     }
     track_interface {
         <interface> weight 50
     }
    priority 150
    advert_int 1
    nopreempt
        # Uncomment and comment "nopreempt" if preemption needed
        #preempt_delay 180
    authentication {
        auth_type PASS
        auth_pass eltex
     }
     virtual_ipaddress {
         <virtual_ip> dev eth0 label <interface>:1
     }
    notify_master "/etc/keepalived/keep_notify.sh master"
    notify_backup "/etc/keepalived/keep_notify.sh backup"
    notify_fault "/etc/keepalived/keep_notify.sh fault"
    unicast_peer {
        <ip_server1>
     }
}
```

```
• <interface> - ;
<virtual_ip> - ip- ( );
<ip_server1> - ip- ;
```
<span id="page-1-0"></span>**-**

:

#### **/etc/keepalived/check\_ping.sh**

```
#!/bin/bash
```

```
# host to ping
# there - default gw
HOST=<default_gw_ip>
# -q quiet
# -c nb of pings to perform
ping -q -c5 $HOST > /dev/null
# $? var keeping result of execution
# previous command
if [ $? -eq 0 ]
    then
        echo `date +"%T %F"` "OK gw reachable"
        EXIT_CODE=0
    else
        echo `date +"%T %F"` "ERROR gw unreacheble!"
        EXIT_CODE=1
fi
exit $EXIT_CODE
```
#### <span id="page-2-0"></span>**<default\_gw\_ip>** - .

. , , SoftWLC .

keep\_notify.sh

#### **/etc/keepalived/keep\_notify.sh**

```
#!/bin/bash
MYSQL_USER="<mysql_user>"
MYSQL_PASSWORD="<mysql_password>"
mongo_set_role() {
    local role="$1"
    if [[ "$(which mongo)" ]]; then
        mongo --quiet --eval "var role=\"$role\"" admin /etc/keepalived/mongo_switch.js
        # Uncomment if using mongodb auth
         #mongo -u<username> -p<password> --quiet --eval "var role=\"$role\"" admin /etc/keepalived/mongo_switch.
js
   fi
}
if ! lockfile-create --use-pid -r 5 /tmp/keep.mode.lock; then
    echo "Unable to lock"
    echo "Unable to lock" > /tmp/keep.mode.lock.fail
     exit 0
fi
case "$1" in
    master)
    # ems_reload_all
    echo "MASTER" > /tmp/keep.mode
    mongo_set_role master
    service eltex-ems restart
    service tomcat7 restart
    service eltex-ngw restart
     # MySQL - ,
    # heartbeat 
    mysql -u$MYSQL_USER -p$MYSQL_PASSWORD -e "stop slave"
    mysql -u$MYSQL_USER -p$MYSQL_PASSWORD -e "start slave"
 \mathcal{L} backup)
    echo "BACKUP" > /tmp/keep.mode
    mongo_set_role slave
    service mongodb restart
    service eltex-ems stop
    service tomcat7 stop
    service eltex-ngw stop
    mysql -u$MYSQL_USER -p$MYSQL_PASSWORD -e "stop slave"
    mysql -u$MYSQL_USER -p$MYSQL_PASSWORD -e "start slave"
  ;;
  fault)
    echo "FAULT" > /tmp/keep.mode
    mongo_set_role slave
    service mongodb restart
 ;;
  *)
    echo "Usage: $0 {master|backup|fault}"
     exit 1
esac
lockfile-remove /tmp/keep.mode.lock;
exit 0
```
<span id="page-3-0"></span><mysql\_user> <mysql\_password> - MySQL.

 **replicaSet MongoDB.**

```
/etc/keepalived/mongo_switch.js
```

```
// 
var role;
if (role != 'master' && role != 'slave') {
    throw "Role must be either master or slave";
}
var thisIsMaster = (role == 'master');
var status = rs.isMaster();
var thisHost = status.me;
print("Primary: " + status.ismaster + "; applying configuration ...");
var cfg = rs.conf();
for (var i = 0; i < cfg.members.length; i++) {
    var member = cfg.members[i];
   var self = (member.host == thisHost); if (self ^ thisIsMaster) {
        // slave
        member.priority = 1;
        member.votes = 0;
        print(member.host + ": secondary");
     } else {
        // master
        member.priority = 2;
        member.votes = 1;
        print(member.host + ": primary");
    }
}
var result = rs.reconfig(cfg, { force: !status.ismaster });if (result.ok == 1) {
    print("Reconfiguration done");
} else {
    print(result);
}
```

```
 keepalived /var/log/syslog . , keepalived , -. rsyslog:
```

```
nano -w /etc/rsyslog.d/10-keepalived.conf
if $programname contains 'Keepalived' then /var/log/keepalived.log
if $programname contains 'Keepalived' then ~
```
rsyslog :

```
root@swlc01-server:/# service rsyslog restart
```

```
 keepalived - /var/log/keepalived.log /var/log/syslog .
```
### <span id="page-4-1"></span>/ keepalived

:

service keepalived start

keepalived start/running, process 2471

:

root@master:/# service keepalived stop

:

keepalived stop/waiting

:

root@master:/# service keepalived status

:

keepalived start/running, process 2809